## MODE D'EMPLOI DU MODULE DE SUIVI DU PREVENTIF

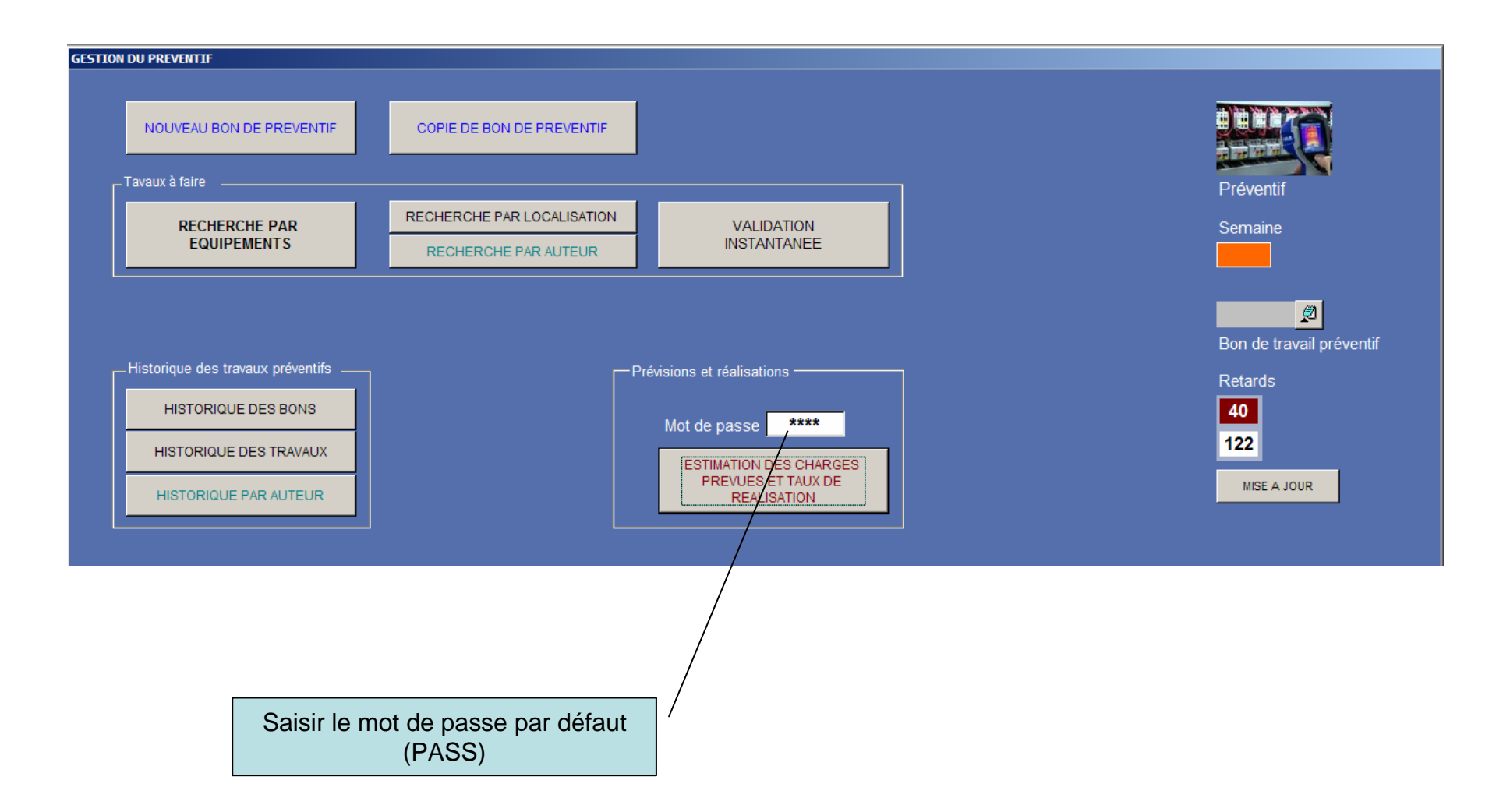

## DEFINITION DU FORMULAIRE PREVISIONS

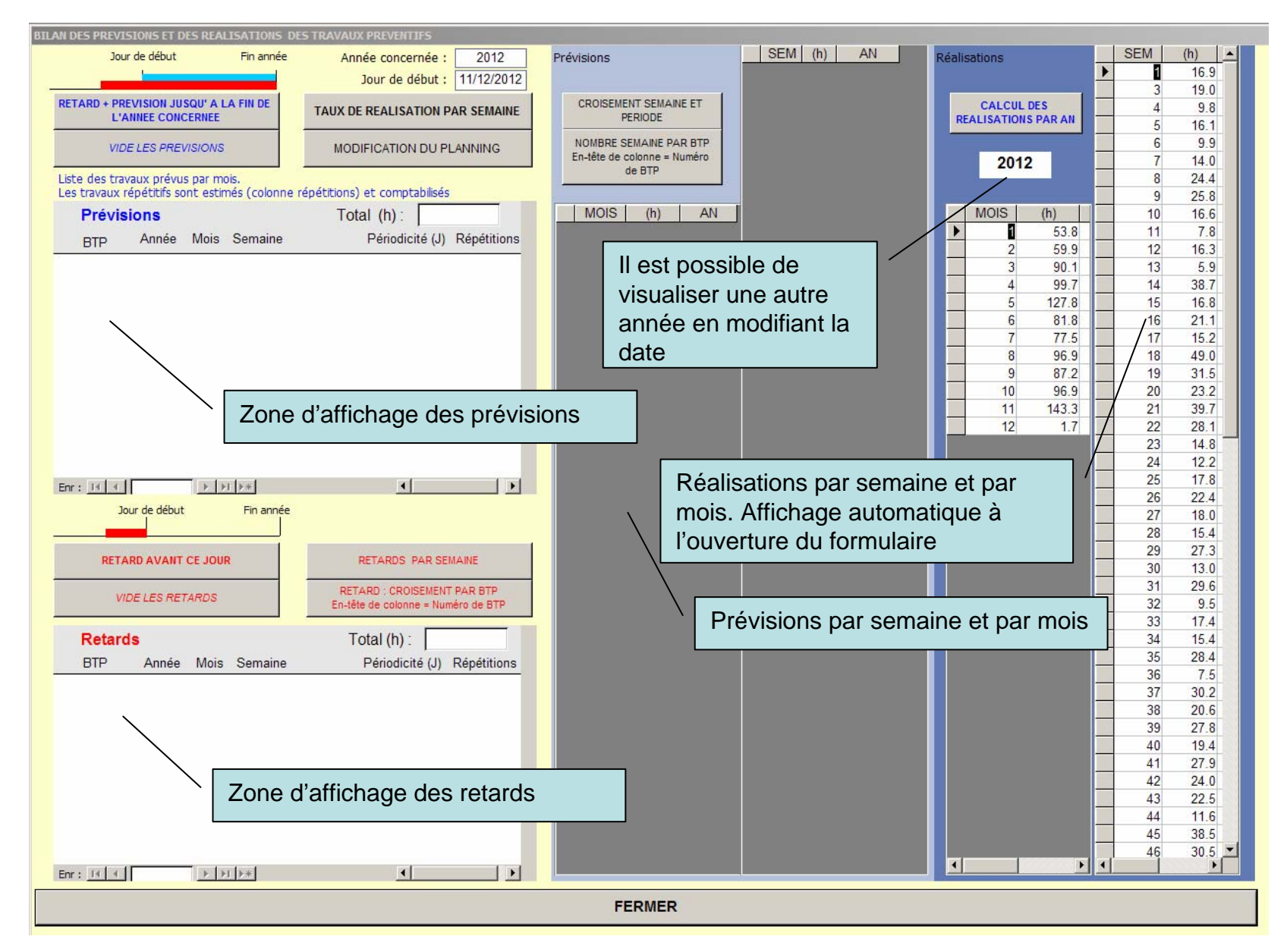

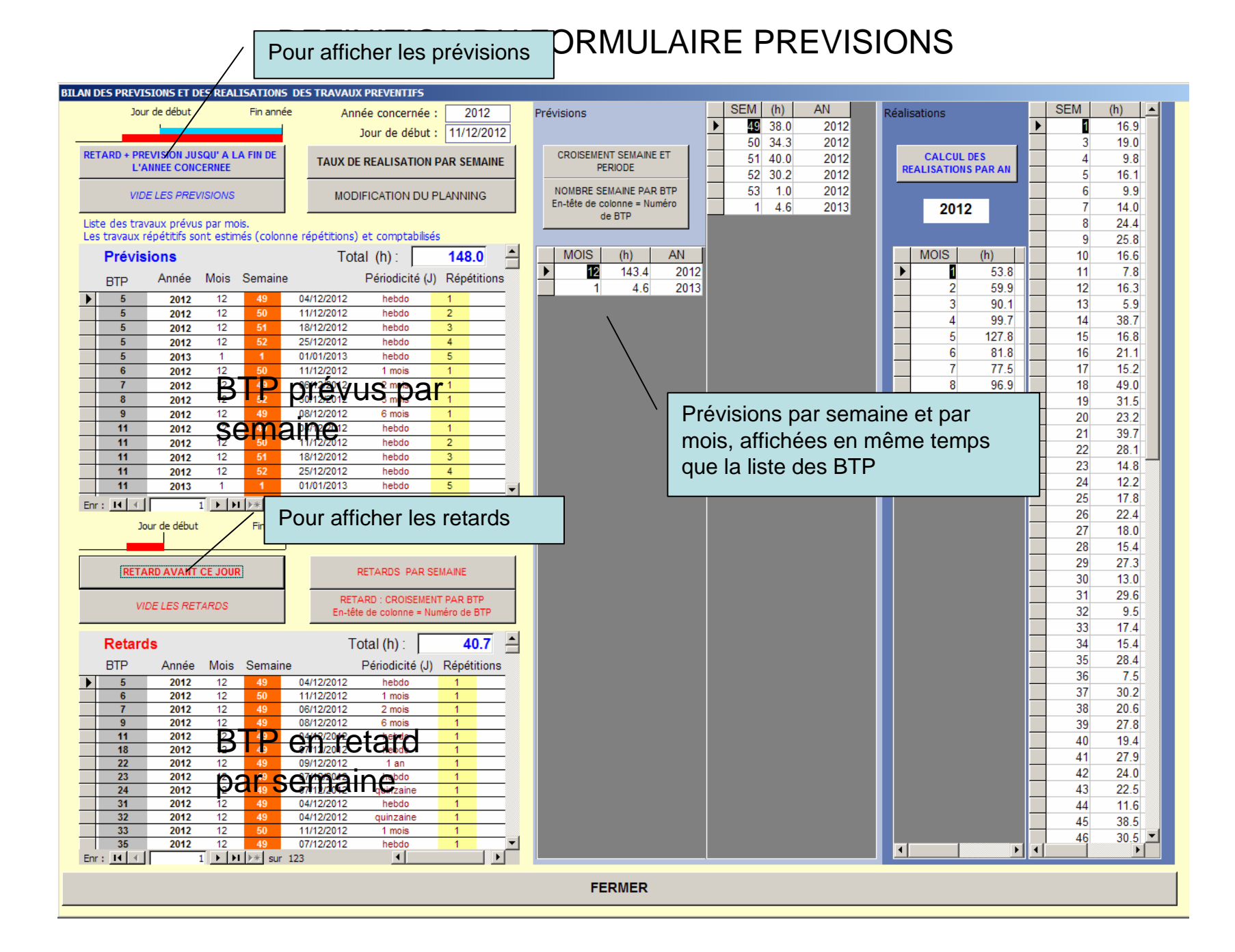

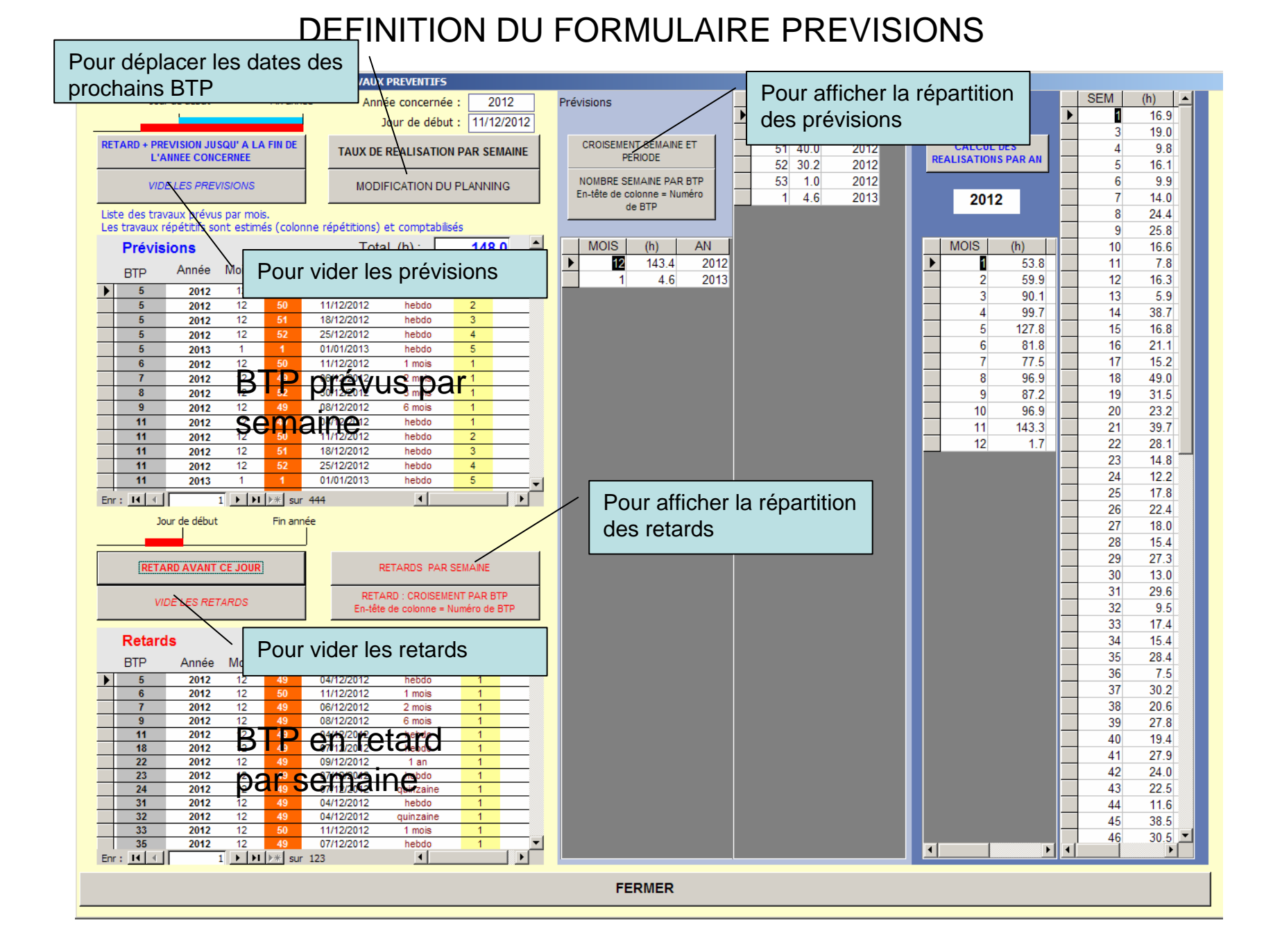

## DEFINITION DU FORMULAIRE PLANNING

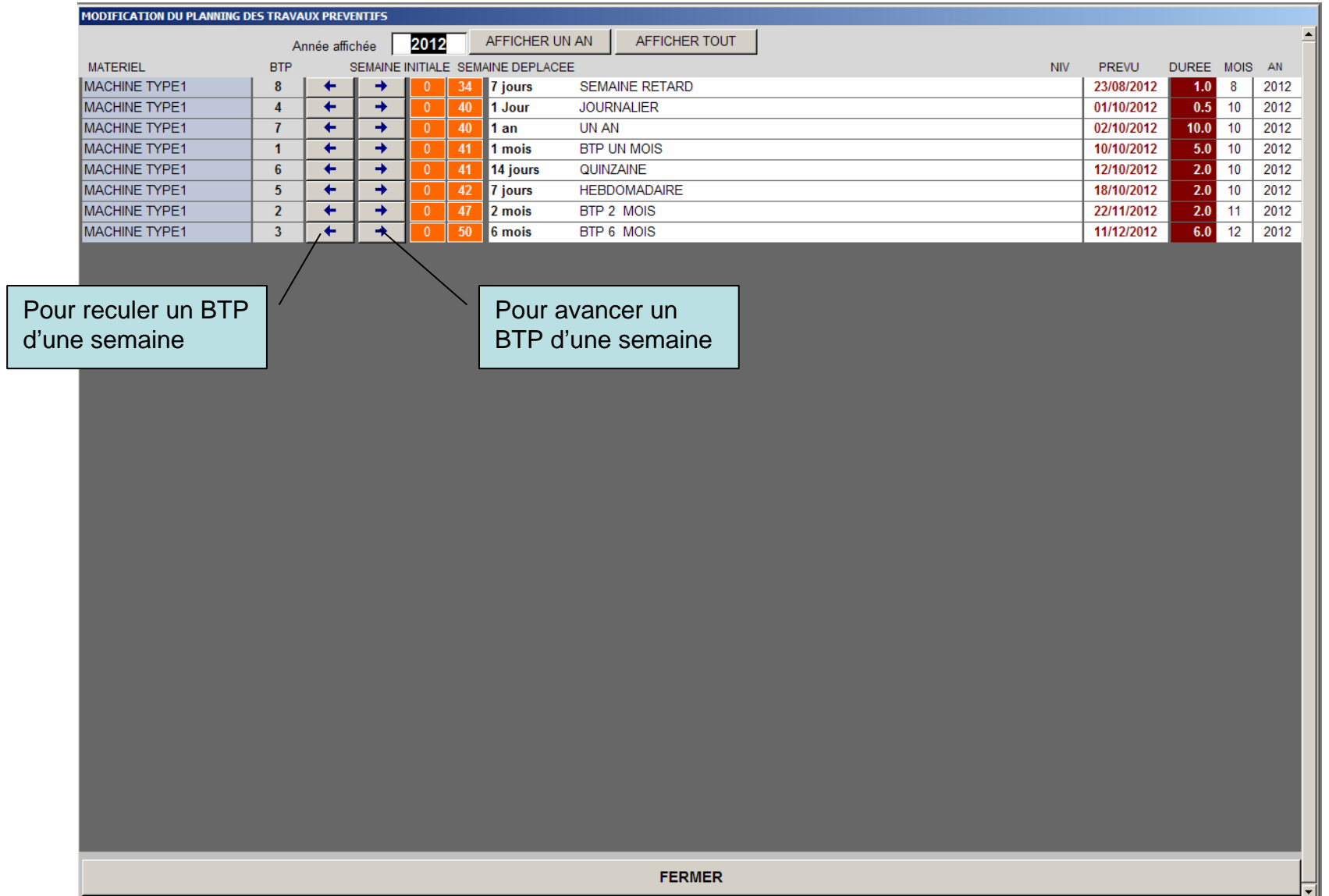

### DEFINITION DU TAUX DE REALISATION

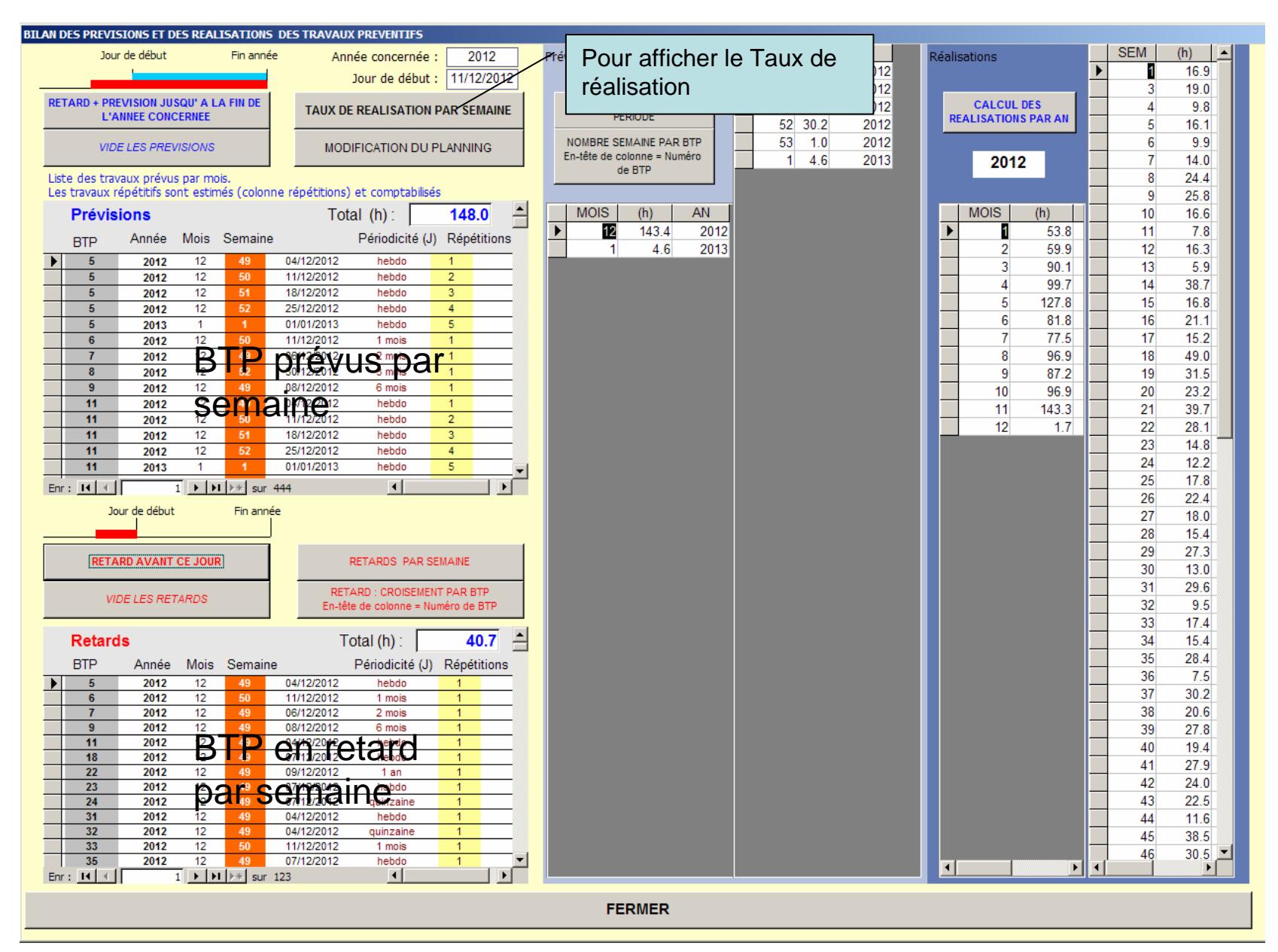

#### DEFINITION DU TAUX DE REALISATION

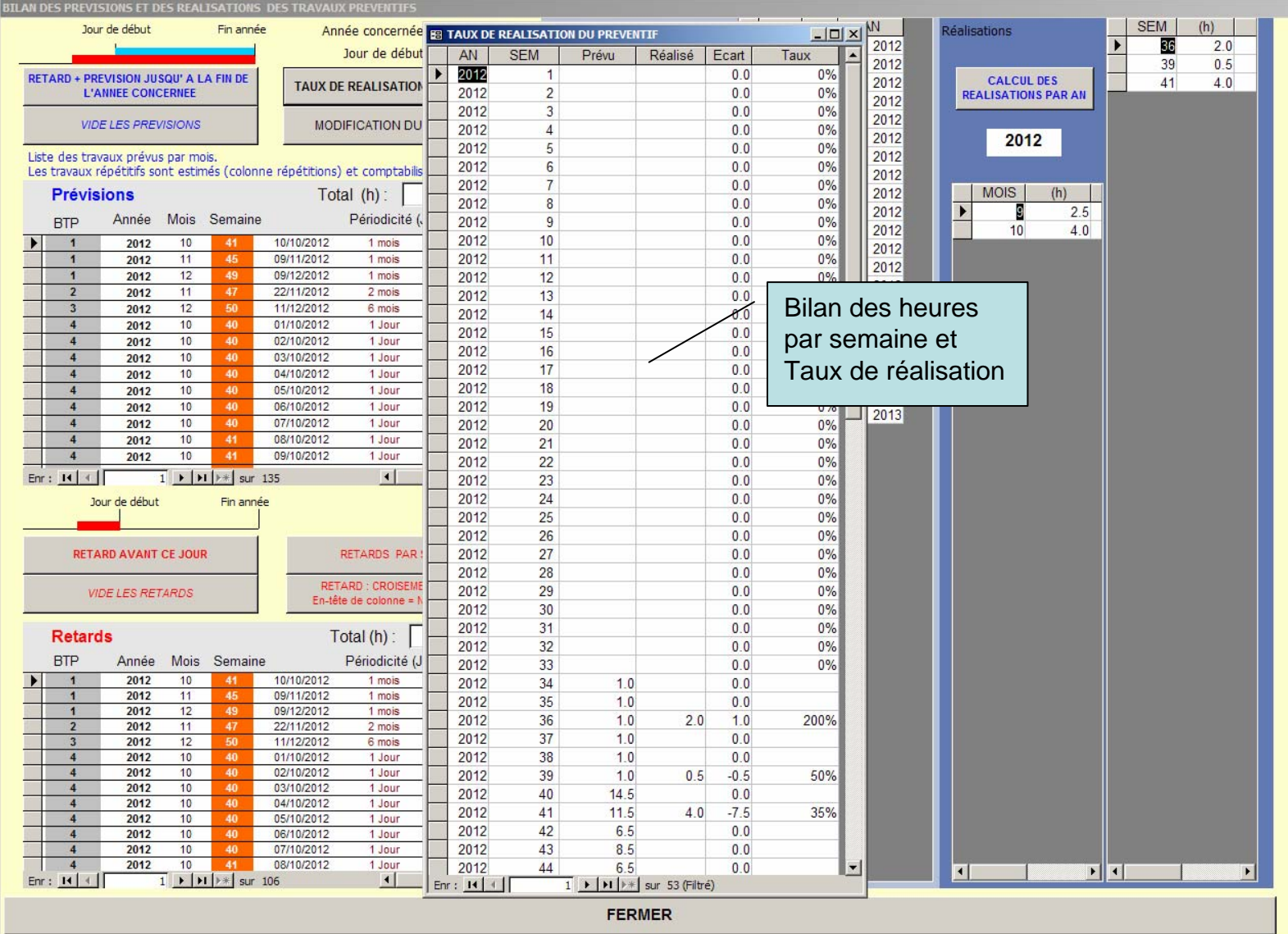

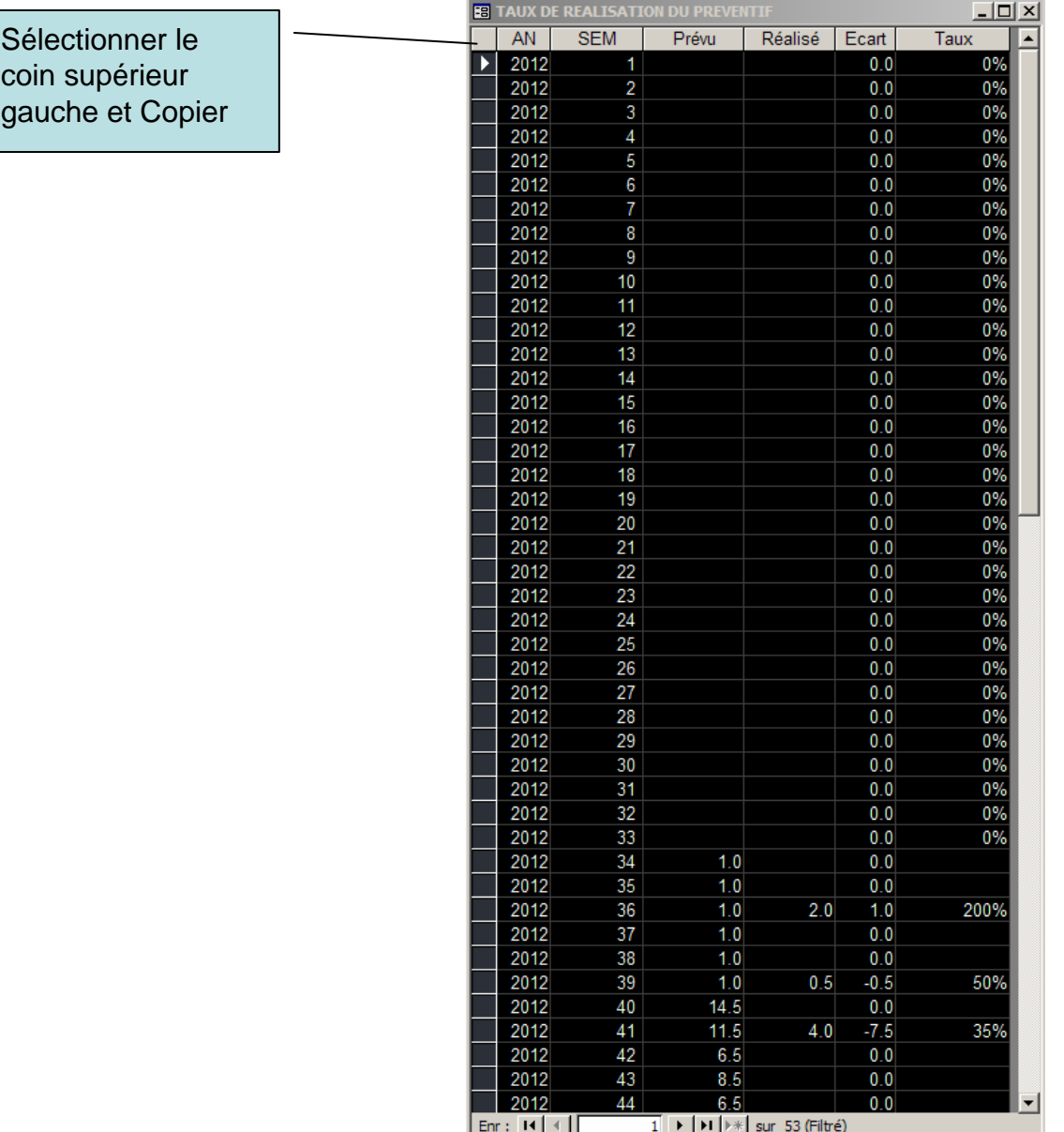

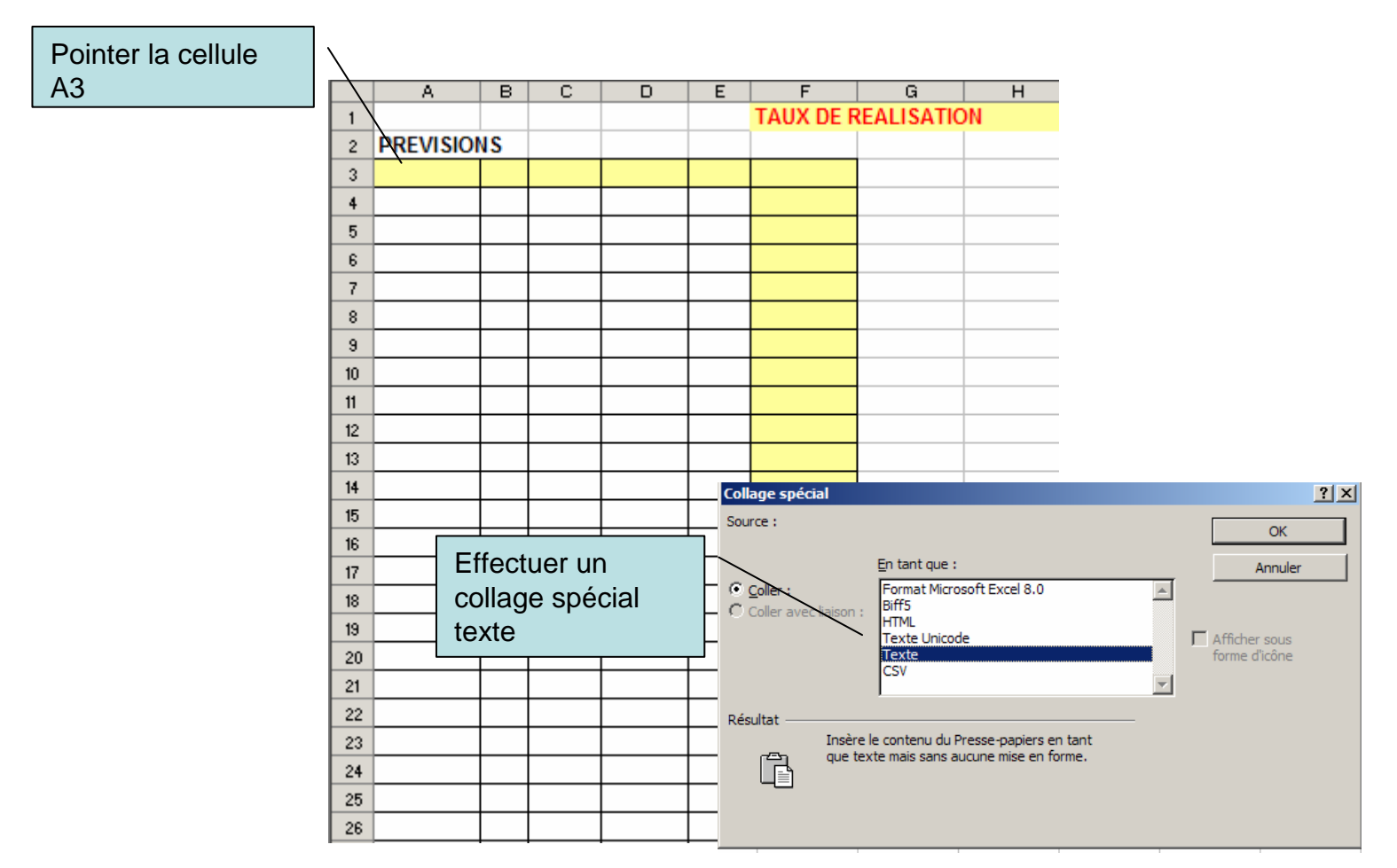

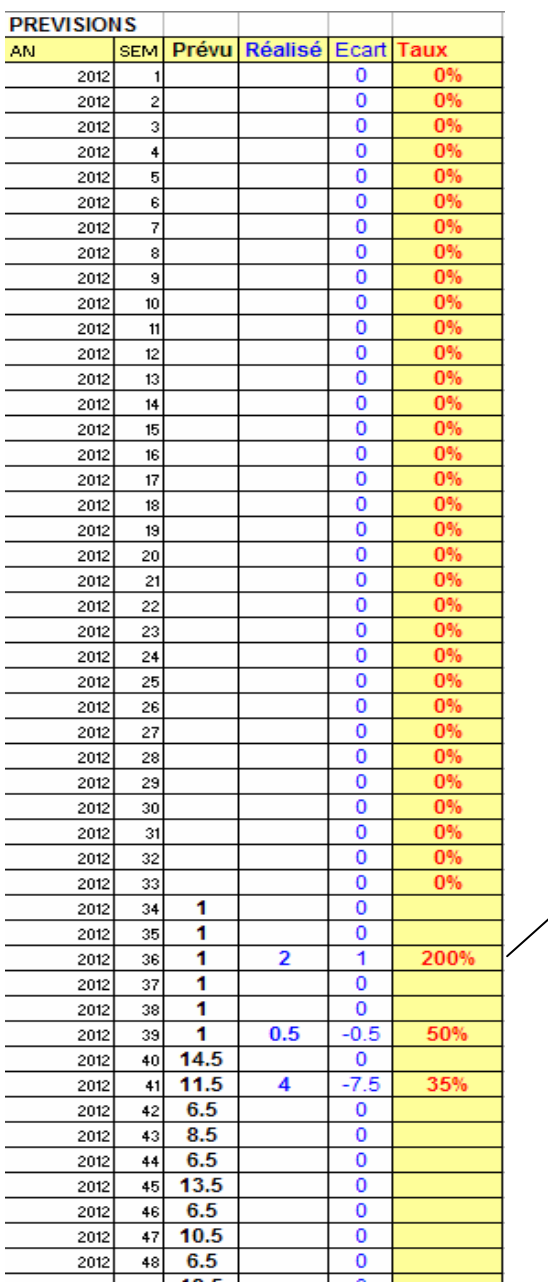

Le tableau est rempli avec les valeurs. Quand les Prévisions et les réalisations sont faites

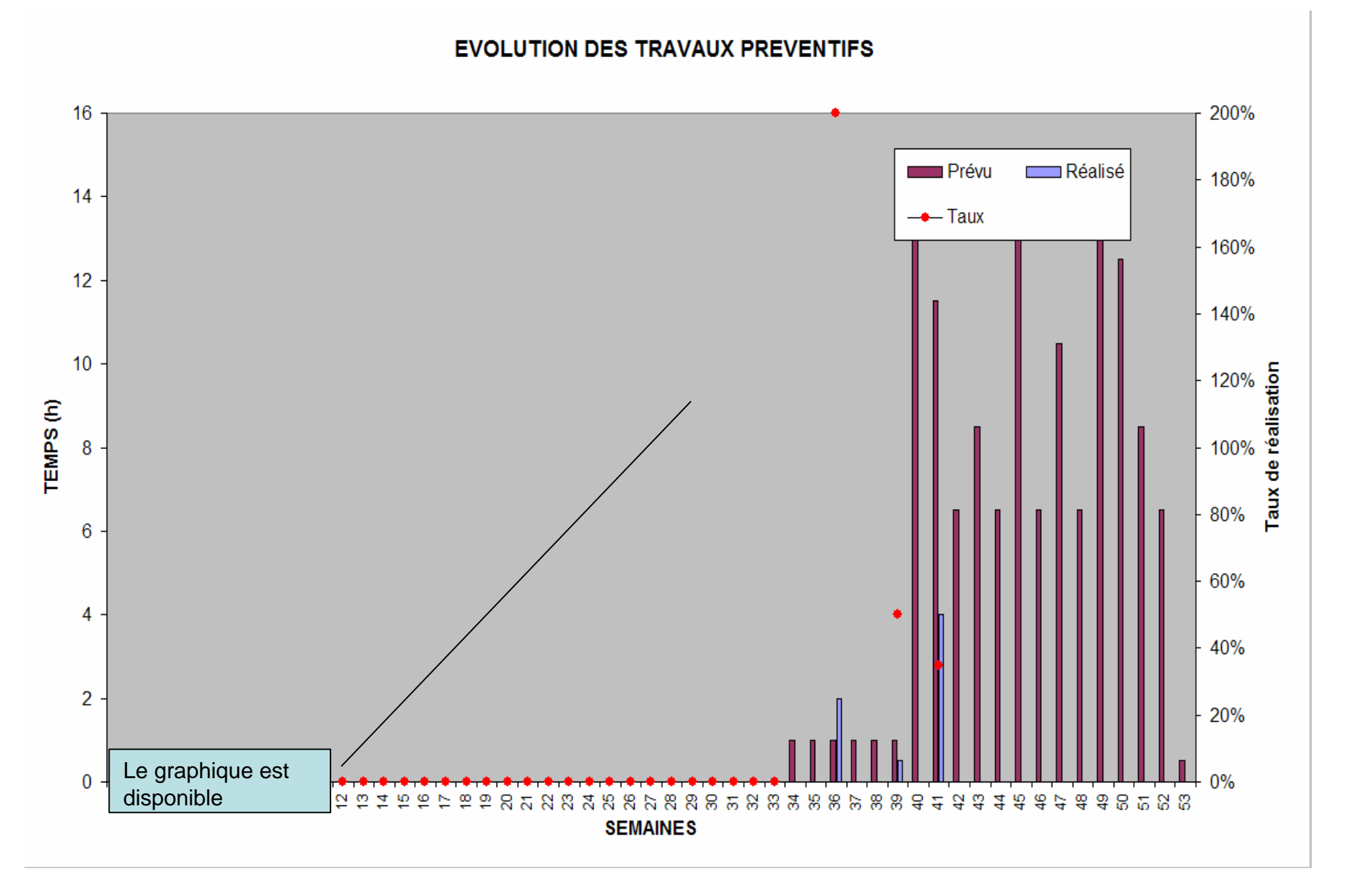